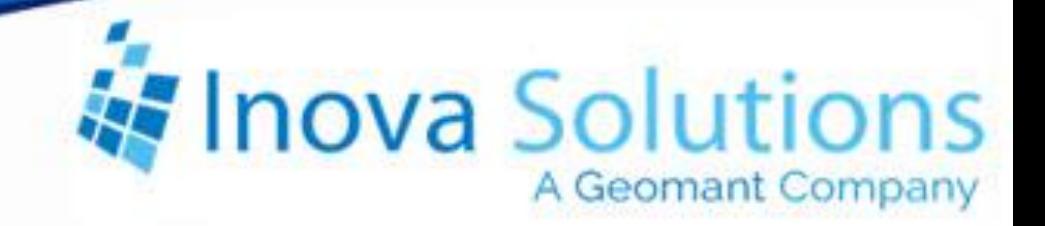

## **LightLink Data Analysis Functions and Operators Solution Guide**

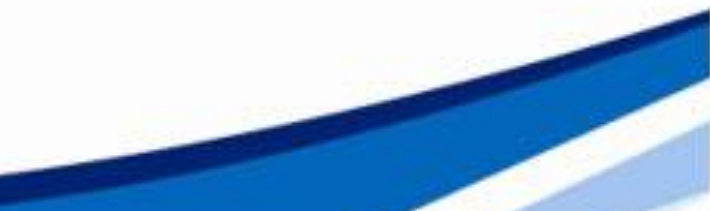

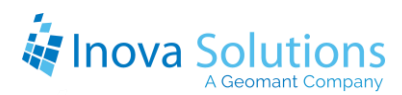

## LightLink Data Analysis Functions and Operators Solution Guide

October 12, 2011

## NOTICE OF TRADEMARKS:

Inova LightLink and its components are trademarks of Inova Solutions.

While reasonable efforts have been taken in the preparation of this document to ensure its accuracy, Inova Solutions, Inc. assumes no liability resulting from any errors or omissions in this manual, or from the use of the information contained herein.

> © 2021 Inova Solutions, Inc., a Geomant Company 971 2nd ST S.E. Charlottesville, VA 22902 434.817.8000 [www.inovasolutions.com](http://www.inovasolutions.com/)

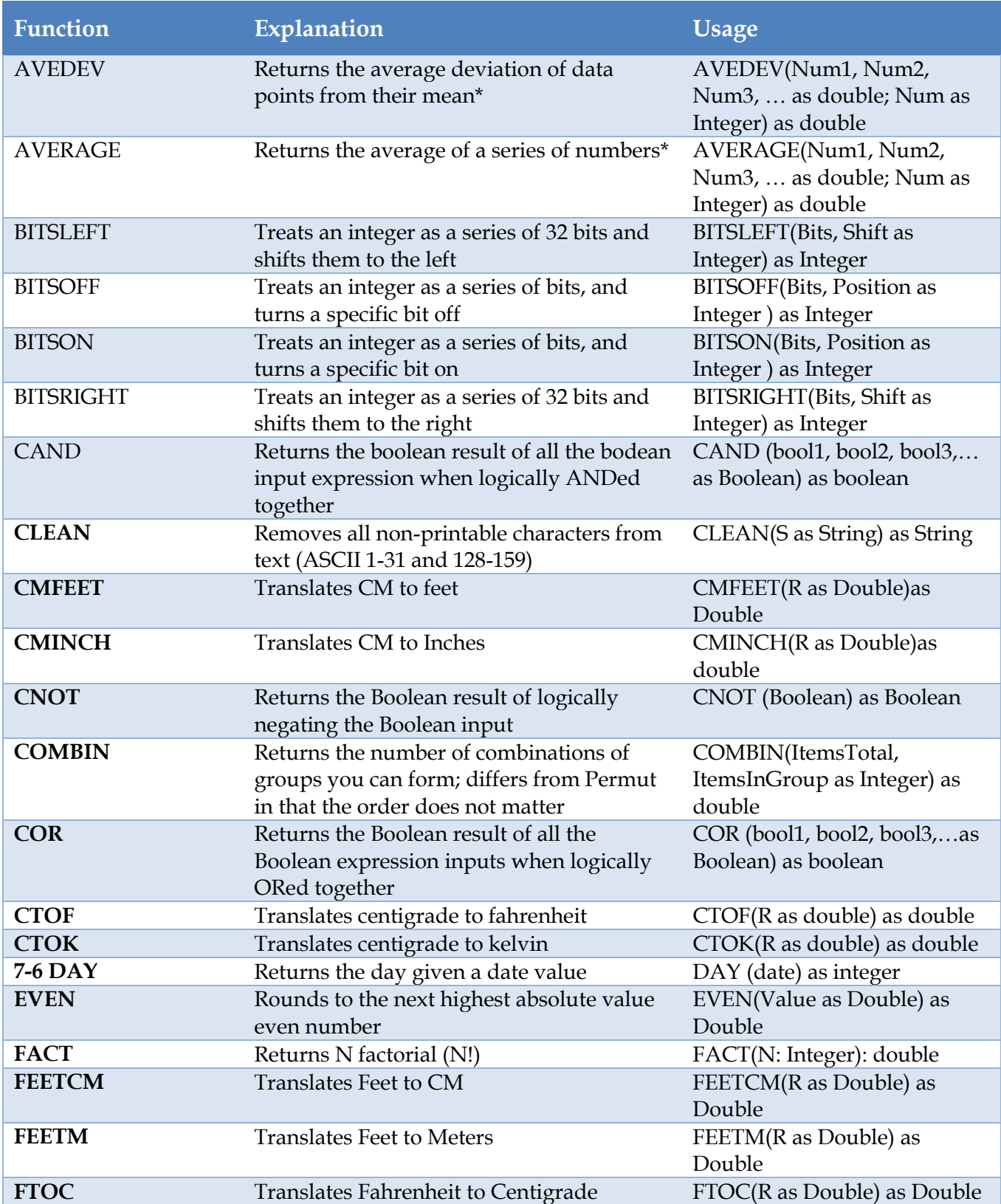

All claims and information in this document are based on information publicly available at time of printing. All other product or service names mentioned in this document may

Inova Solutions

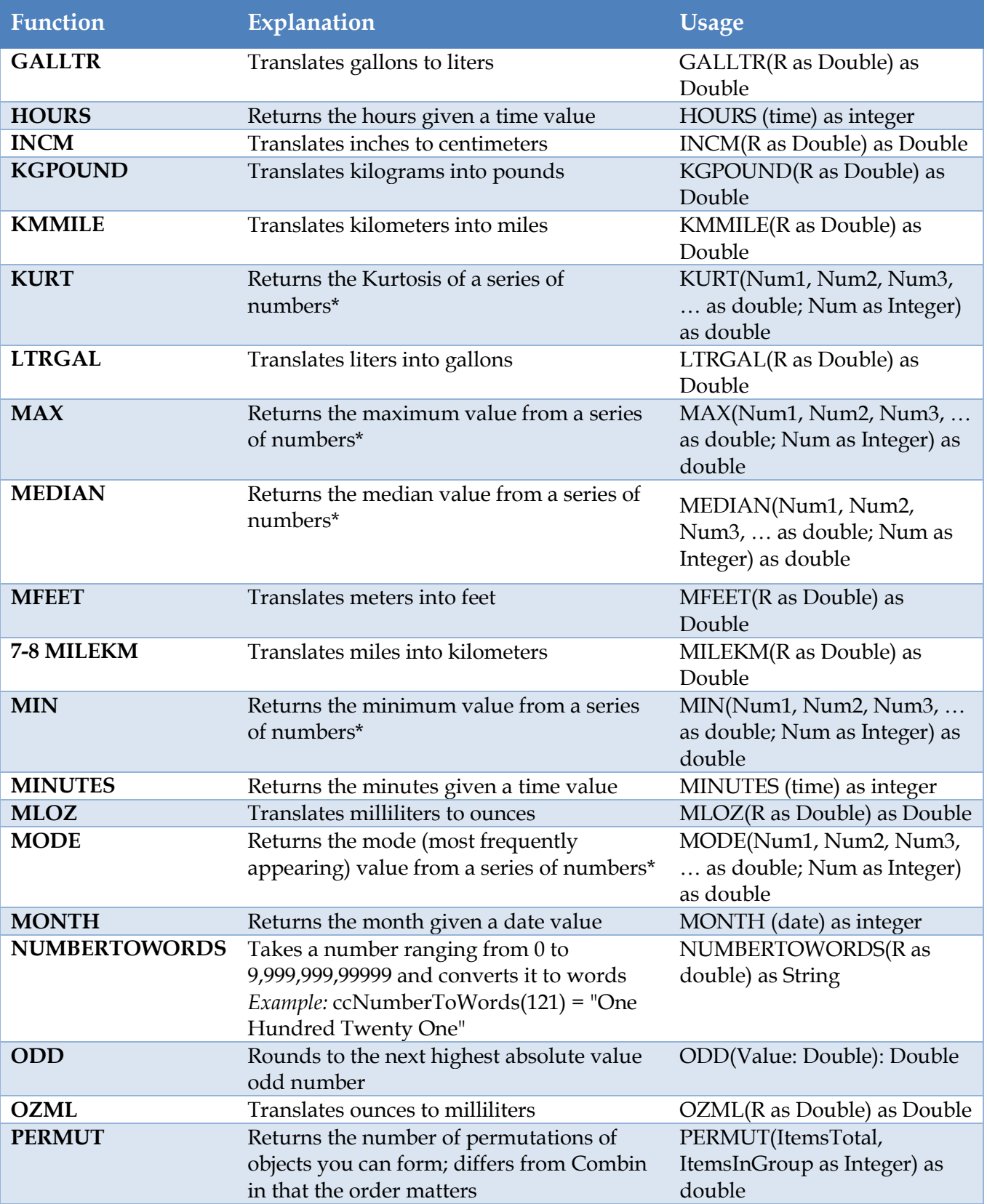

All claims and information in this document are based on information publicly available at time of printing. All other product or service names mentioned in this document may

be trademarks of the companies with which they are associated.

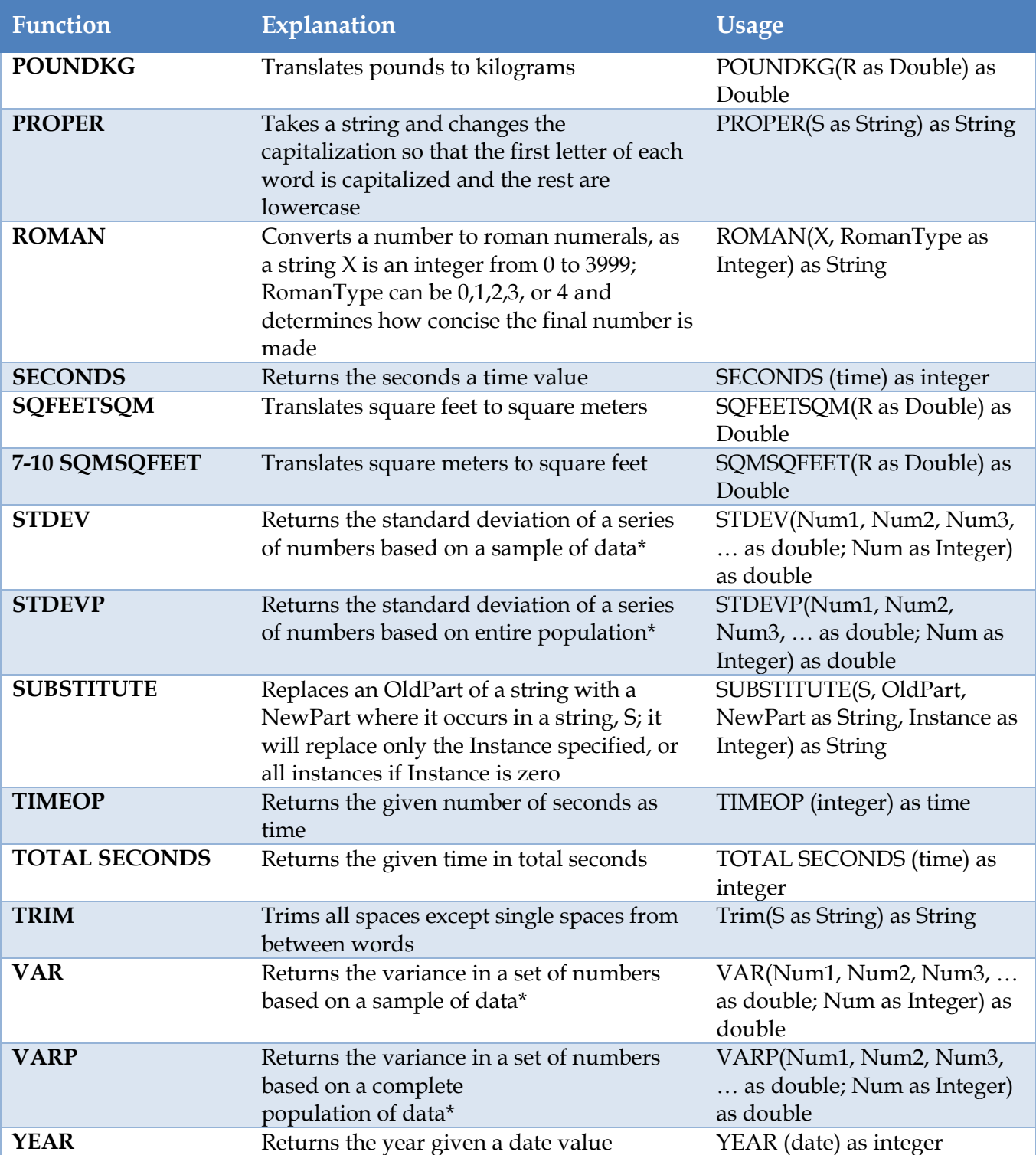

\* Num is the number of numbers in the call, and must be from 0 to 1024